#### EUROGATE – MOVING THE GLOBAL ECONOMY

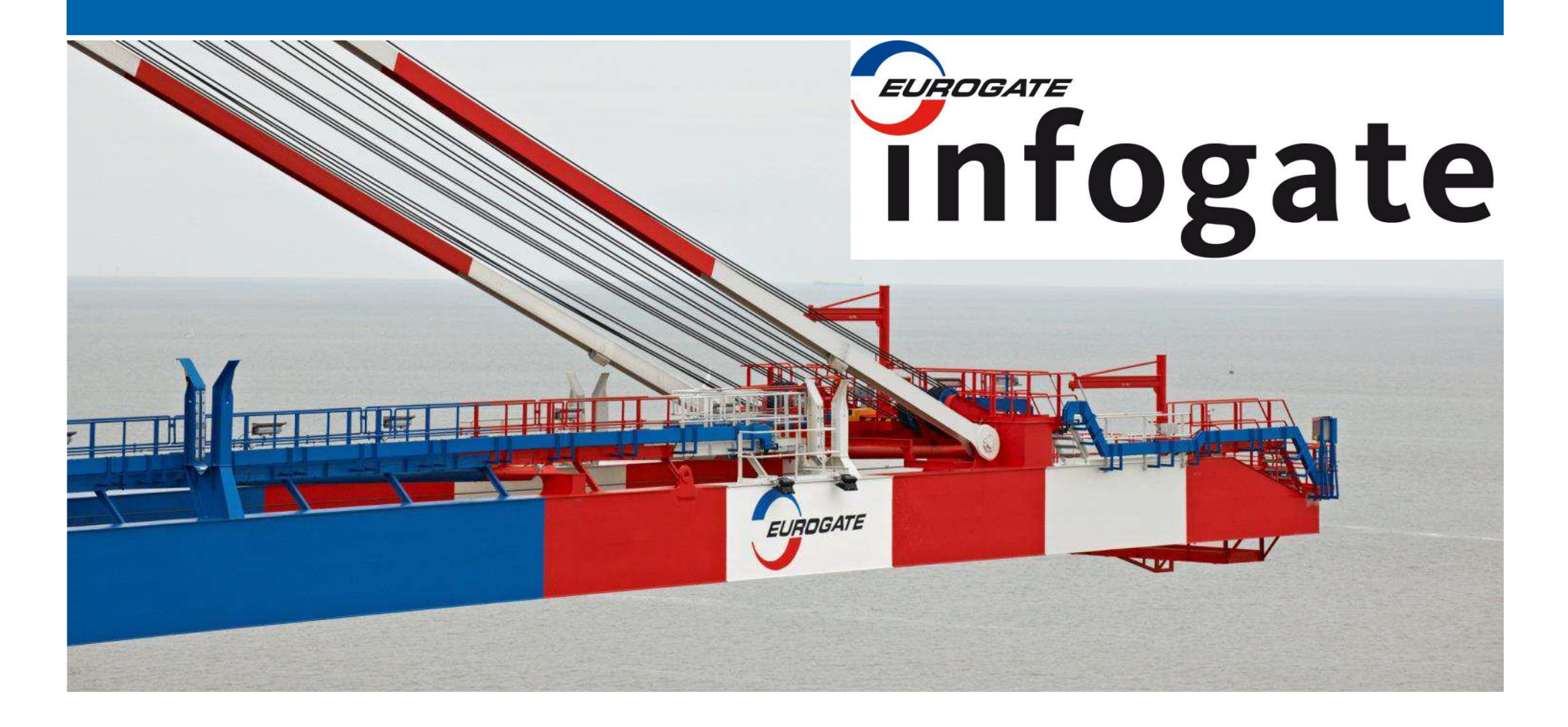

**INFOGATE – The Webportal of EUROGATE**

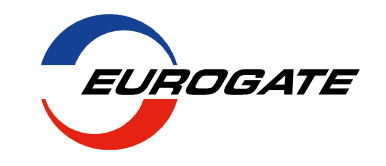

#### **Infogate Agenda**

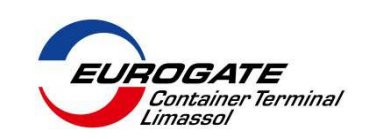

- 1. About Infogate**1. About Infogate**
- 2. Public Area
- 3. Protected Area
- 4. Questions and Answers

#### **INFOGATE – About**

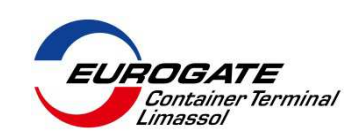

#### **Overview**

- Eurogate Internetportal
- Online since July 2002, actual version since April 2004
- How to get there: **www.eurogate.eu/eportal**
- 650 internal Users
- 220 external companies

#### **INFOGATE – About**

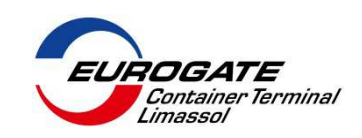

## **Functionality:**

- **Exercise Container Info**
- Subuser-Management
- Containerinformation
- **Exercise Exercise Reports**
- Container Release Order
- Container Gate In Order (Container Booking)

 $\blacktriangleright$ …

#### **Infogate Agenda**

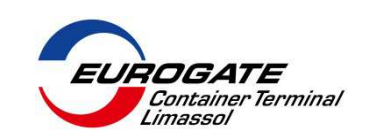

- 1.About Infogate
- 2. Public Area
- 3.Protected Area
- 4.Questions and Answers

#### **INFOGATE – Public area**

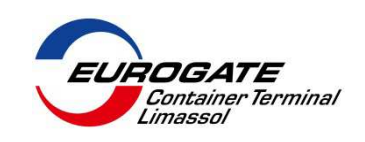

- > No login nessecary
- Provides only base data for Containers / voyages like ISO Code, Status, etc but no sensitive data like release numbers, etc
- How to get there: **https://www.eurogate.eu/eportal**
- Available in several languages (Greek, German, English, etc)
- Also available as App for iOS and Android Smartphones (see AppStore, Google play)
- From here you can login to the protected area of Infogate

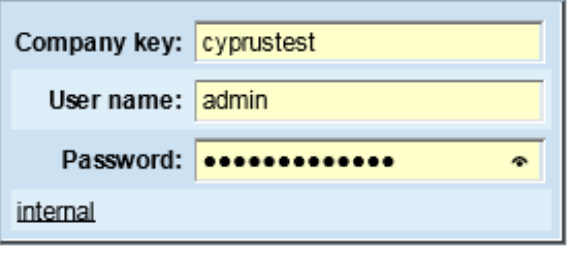

Login

#### **Public Area**

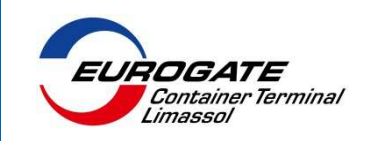

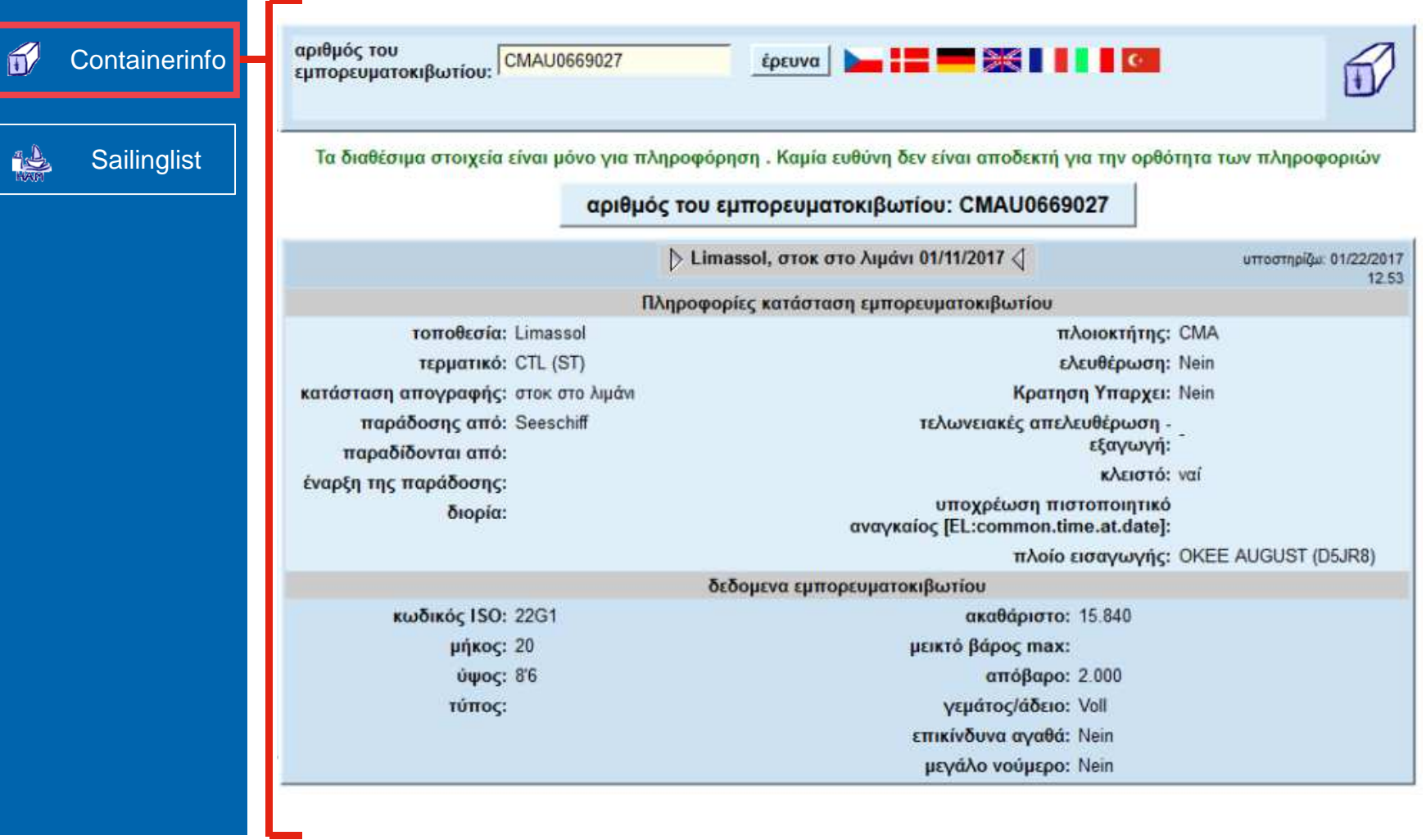

#### **Public Area**

**The Company** 

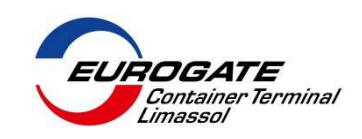

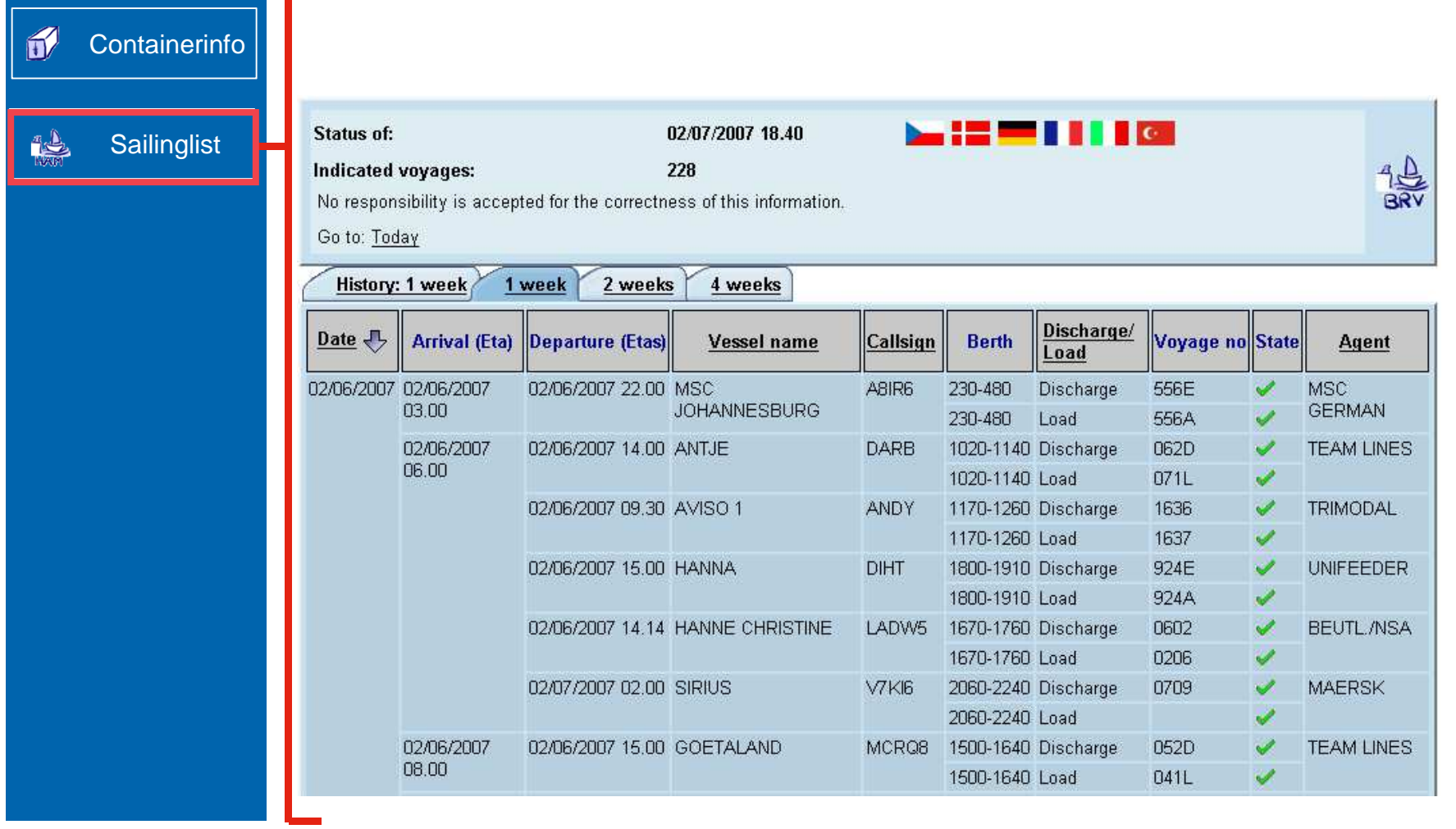

#### **Infogate Agenda**

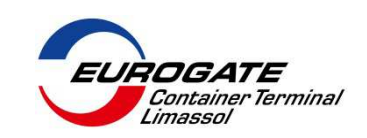

- 1.About Infogate
- 2. Public Area
- 3. Protected Area**3. Protected Area**
- 4.Questions and Answers

- Login nessecary
- $\triangleright$  Provides also sensitive data like release numbers, etc (only)
- How to get there: **https://www.eurogate.eu/eportal**
- $\triangleright$  Each company has ist own access and can define "subusers"
- Available only in English and German
- In the protected area are functions like Booking, Release and a<br>Reporting engine Reporting engine.
- Also containerinfo and sailinglist with more detailed information

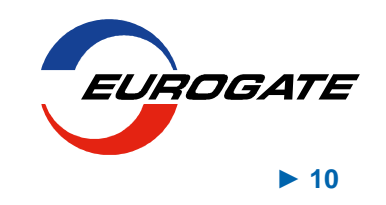

- $\triangleright$  Apply for Login to protected area
	- **Mail: infogate@eurogate-limassol.com**
	- **Tel: 25858841**

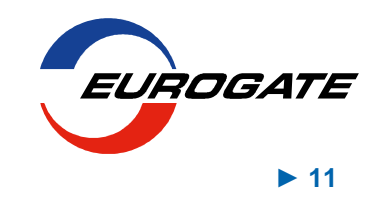

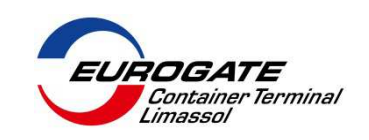

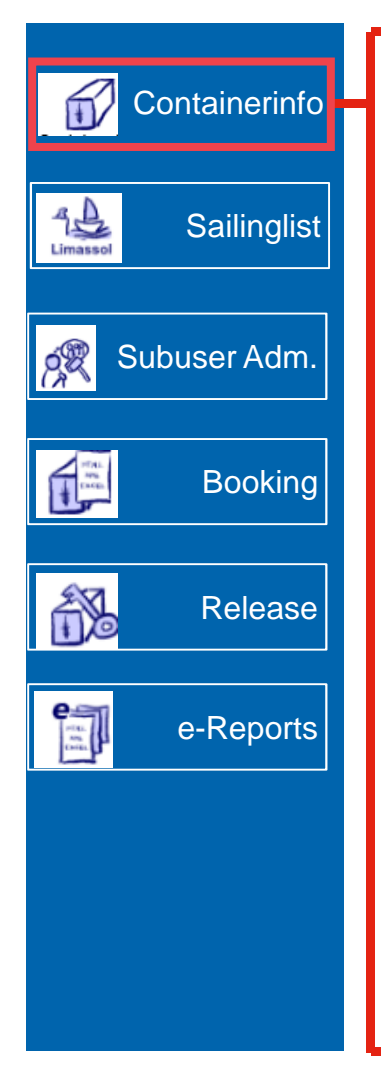

#### **Basic Functionality:**

- $\blacktriangleright$ Show all details of a specific containerlife
- $\blacktriangleright$ Display past containerlifes
- $\triangleright$  Provides download of interchange receipt
- **▶ Only in English and German**

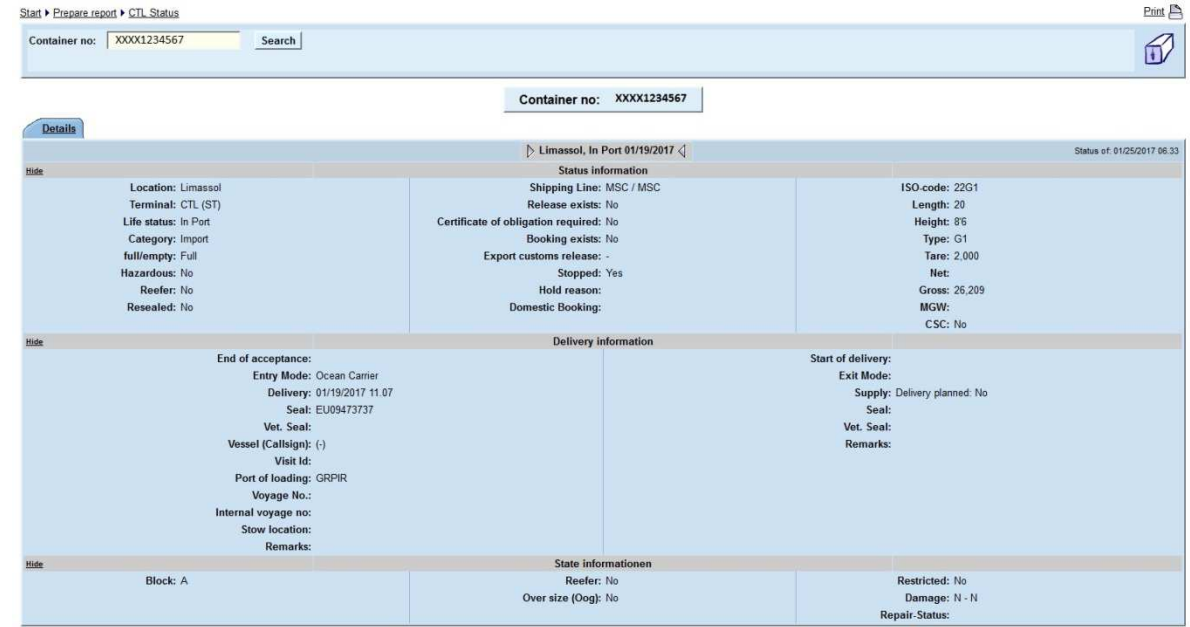

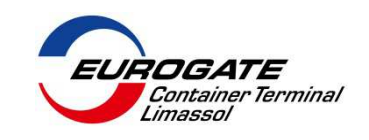

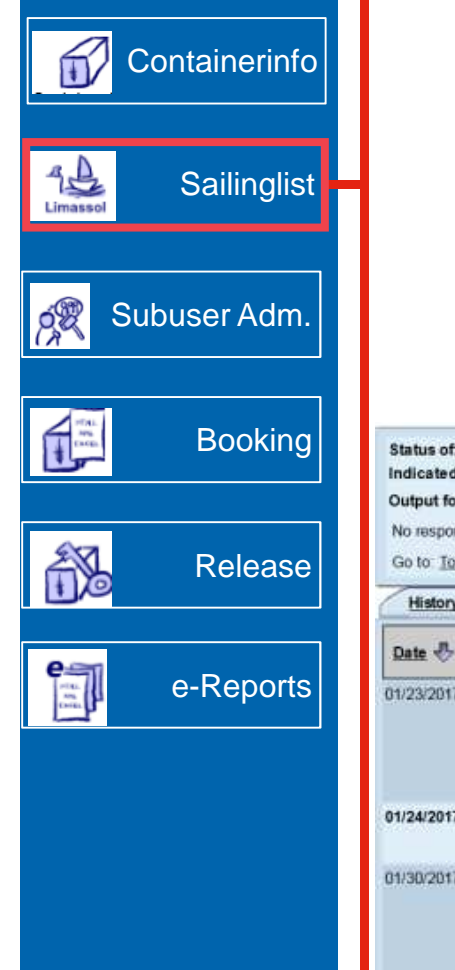

#### **Basic Functionality:**

- $\sum_{i=1}^{n}$ Show all voyages (4 weeks in advance, 1 week back)
- Provides Load- and Discharge reports (only your containers)
- **▶ Only in English and German**

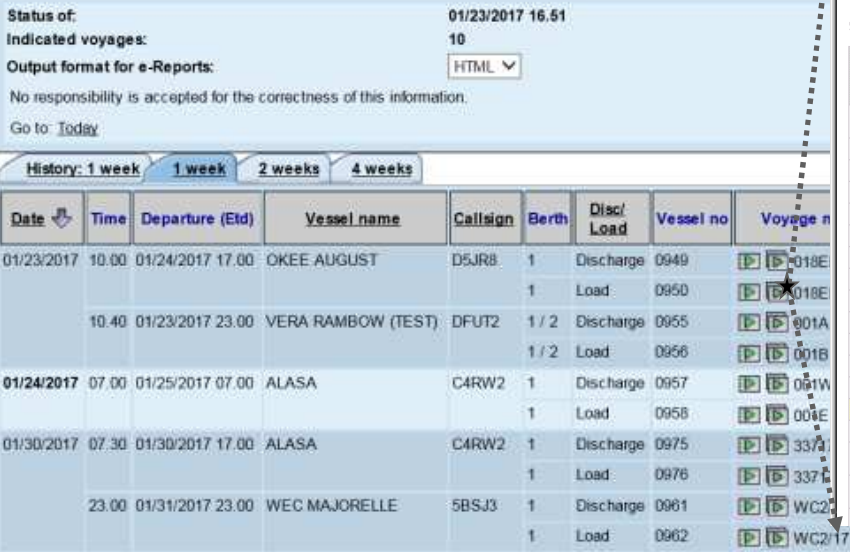

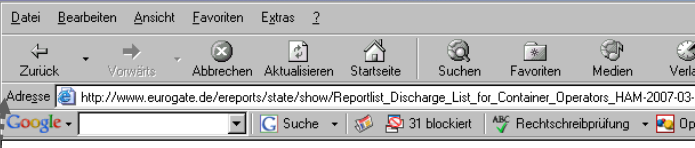

#### Vessel: SMALAND - Voyage no: 0063 / Vesse Sorting: Size, Container

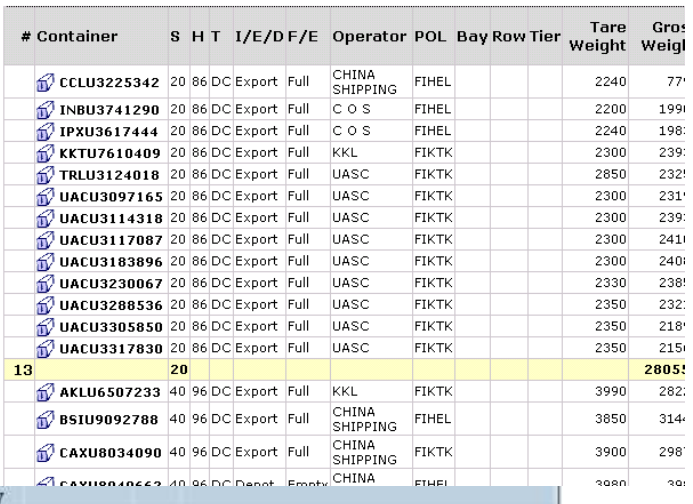

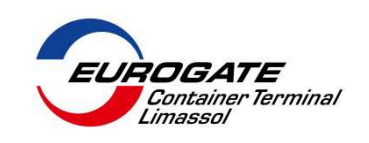

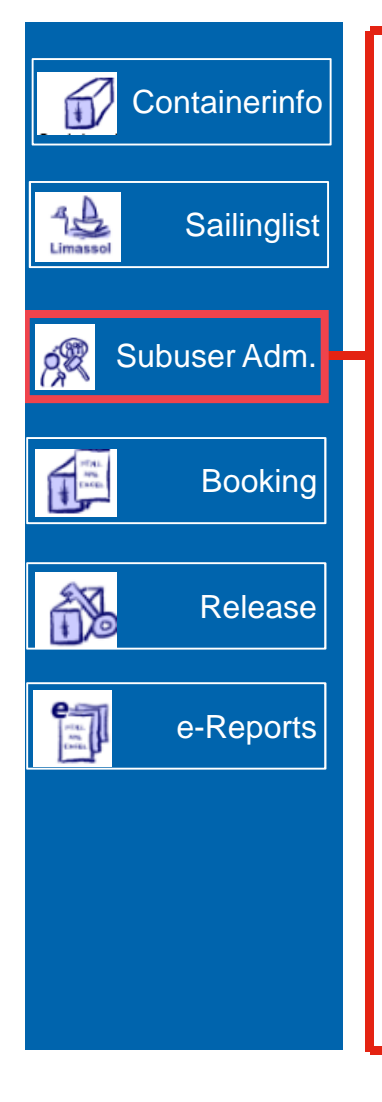

#### **Basic Functionality:**

- $\triangleright$  One Adminuser for the complete company
- You have to manage several users (so called subusers) on your own
- $\blacktriangleright$ Number of subusers can be increased (standard 5)
- $\blacktriangleright$ Maintain function permissions of your own users

 $\sim$  100  $\mu$ 

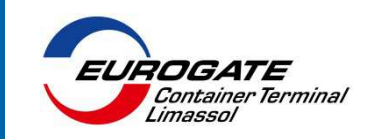

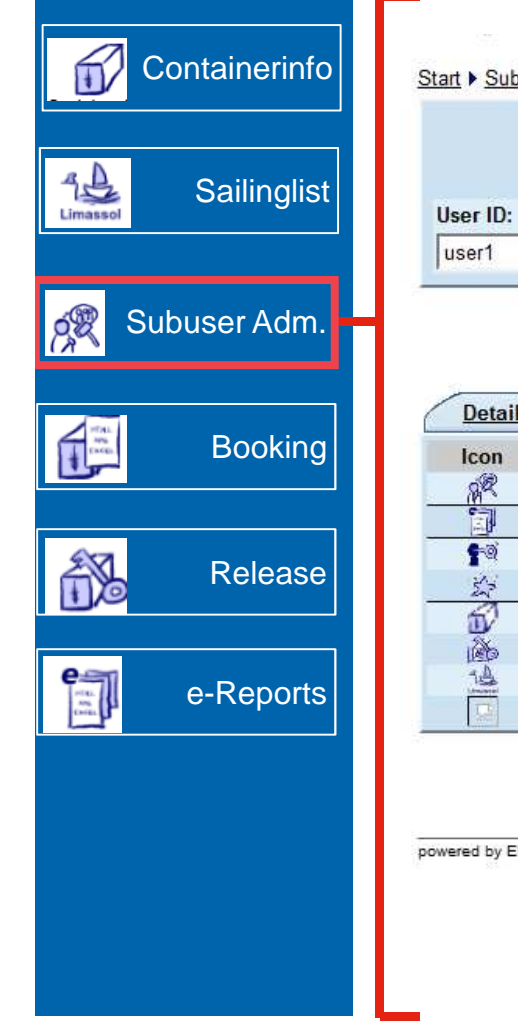

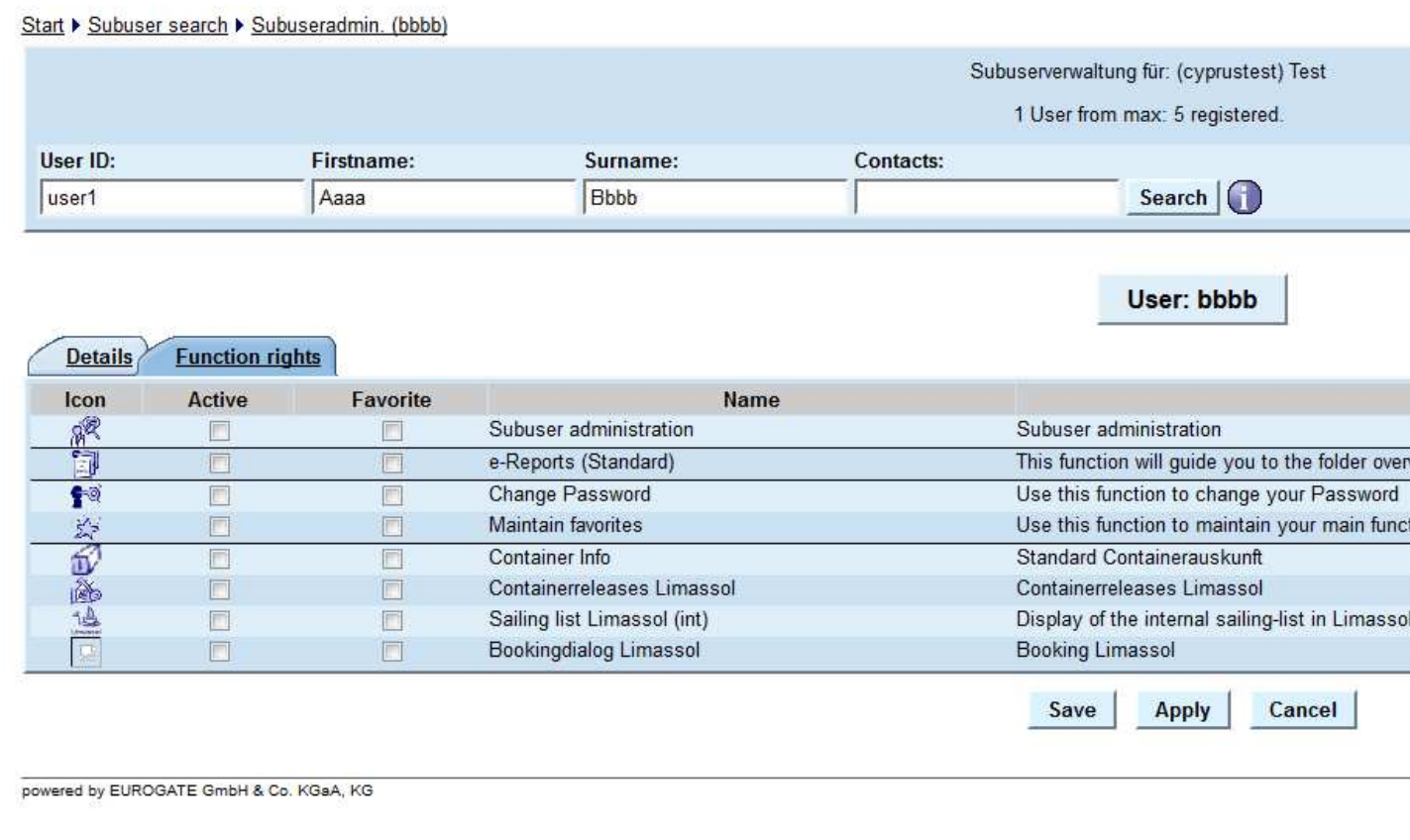

m.

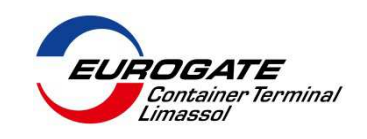

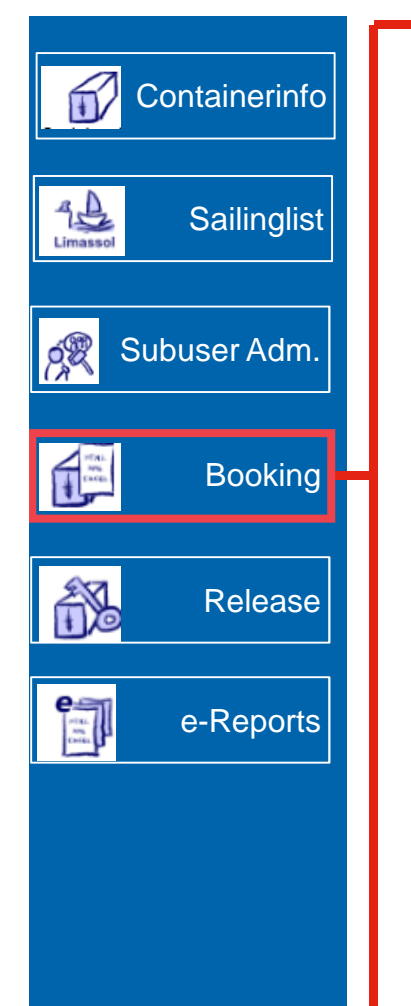

#### **Basic Functionality:**

- $\blacktriangleright$  Transfer vessel load information to the terminal:
	- Load Vessel
	- **▶ Port of Discharge**
	- $\blacktriangleright$ Gross mass
	- > Reefer information
	- **▶** overdimensions
- $\blacktriangleright$ Basis for paperless receipt of a container

#### **Trucker needs for Gate In only Container number + Booking number**

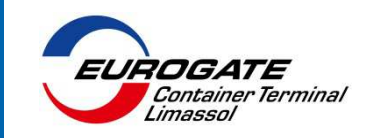

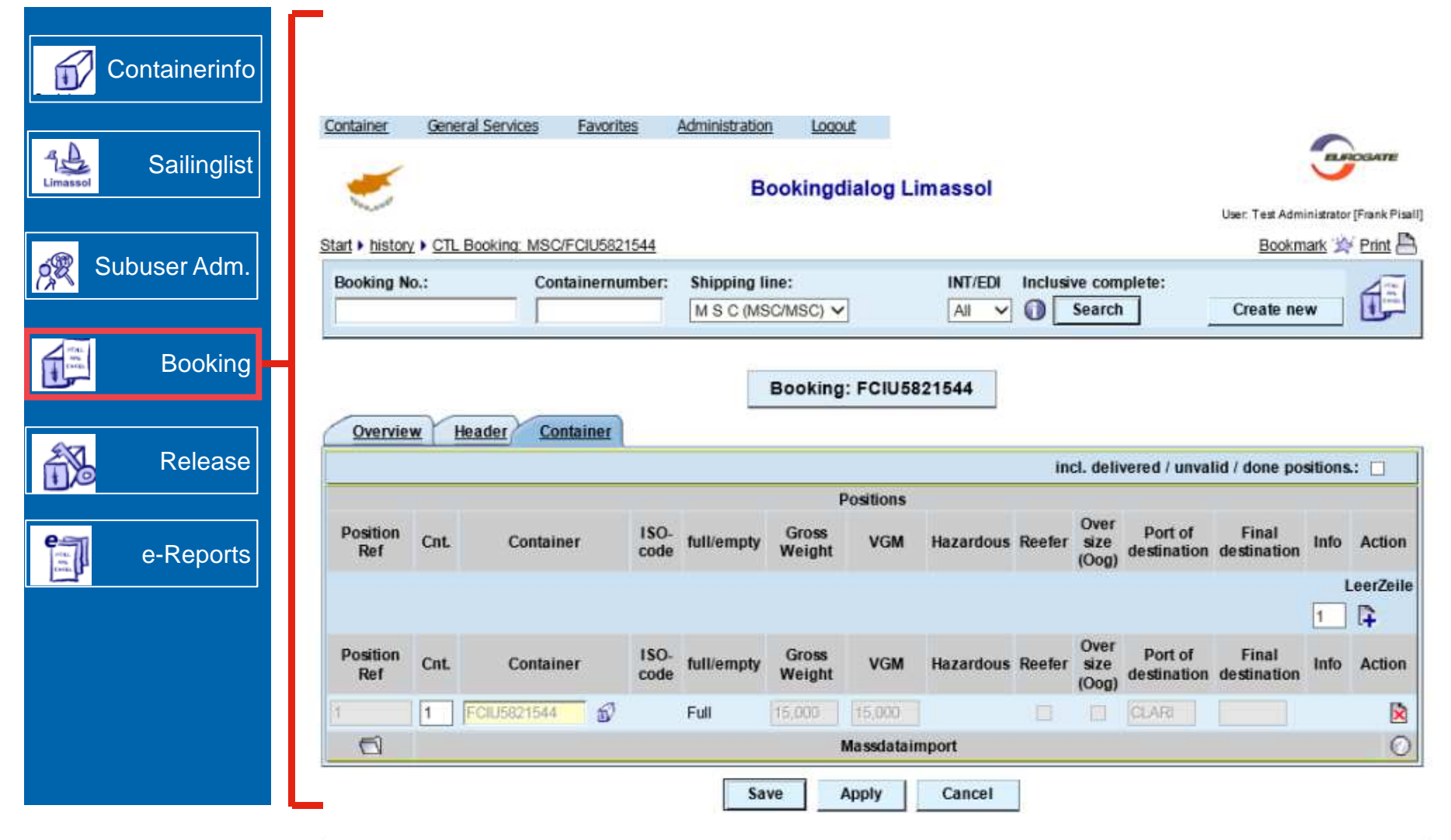

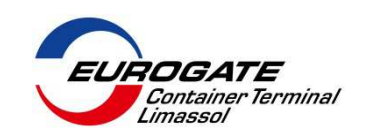

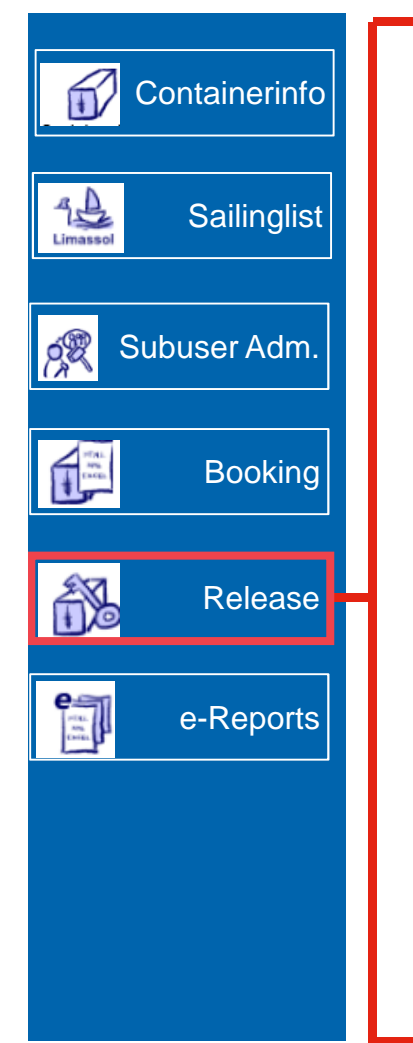

#### **Basic Functionality:**

- Create your own release order
	- $\triangleright$  Full container release
	- $\blacktriangleright$ Empty container release (numeric release order)
	- Empty container release (attribute based)
- $\triangleright$  Set time limit
- Basis for paperless delivery of a container

#### **Trucker needs for delivery only Container number + Release Order number**

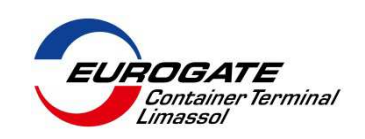

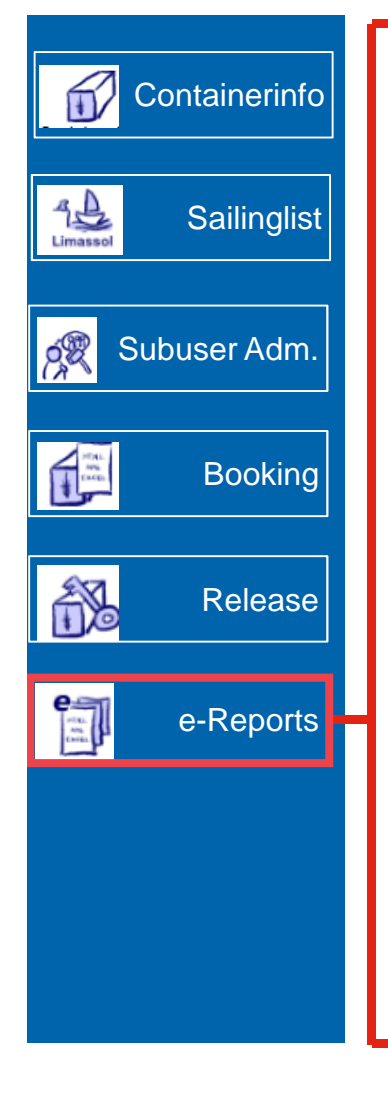

#### **Basic Functionality:**

- $\blacktriangleright$ Powerful reporting engine
- > Create your own reports
	- **▶ Separate filter sets**
	- **▶ Separate layouts**
- Personal reports or groupwise defined reports
- $\triangleright$  Retrieve container data up to 400 days

**INFOGATE – The Webportal of EUROGATE**

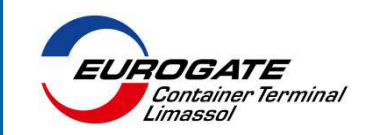

**Questions & Answers**

# **???**

#### EUROGATE – MOVING THE GLOBAL ECONOMY

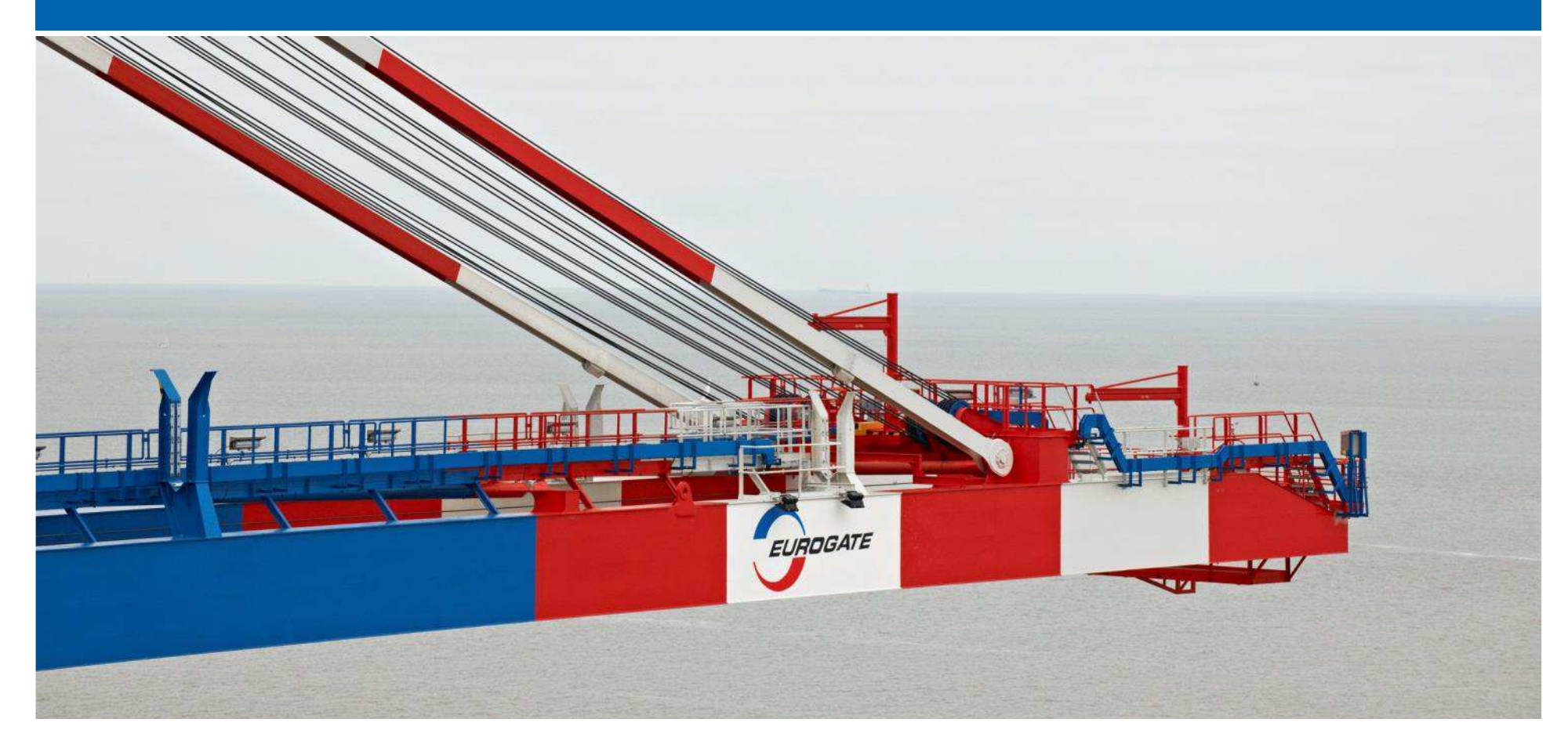

#### FOLLOW US ON:

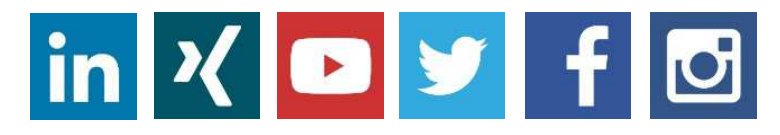

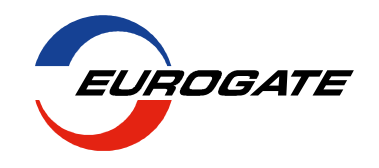